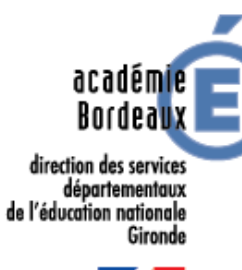

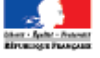

## Centre d'Information et d'Orientation

#### **Bordeaux Sud**

## Après la classe de 3ème

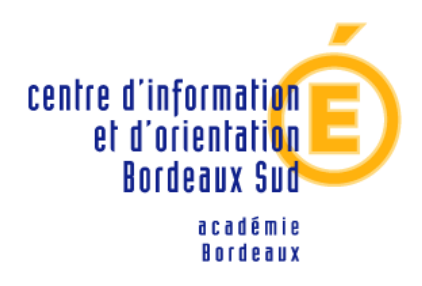

2018 - 2019

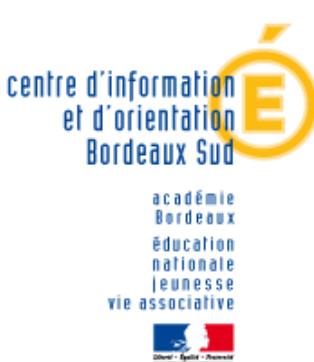

#### *Permanence au collège :*

- **Le mercredi 09h-12h**
- **Le jeudi 09h-12h & 13-17h**

#### **Prise de rendez-vous au secrétariat**

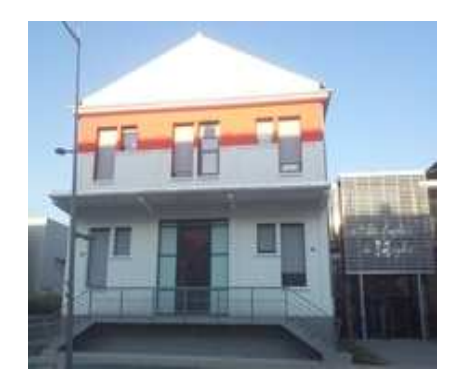

**23 avenue Robert Schuman BT Emploi Les Terrres-Neuves33130 BEGLESTél : 05 57 59 00 80**

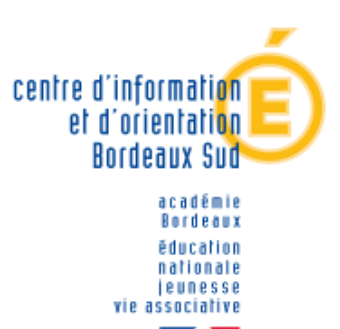

#### **Ouvert à tout public (collégiens, lycéens, étudiants & adultes) :**

**Lundi au vendredi: 9h-17h**

**Ouvert pendant les congés scolaires.(fermeture 17 juillet / réouverture le 24 août.)**

## Choix et décision d'orientation

Deux voies d'orientation  $\bullet$ 

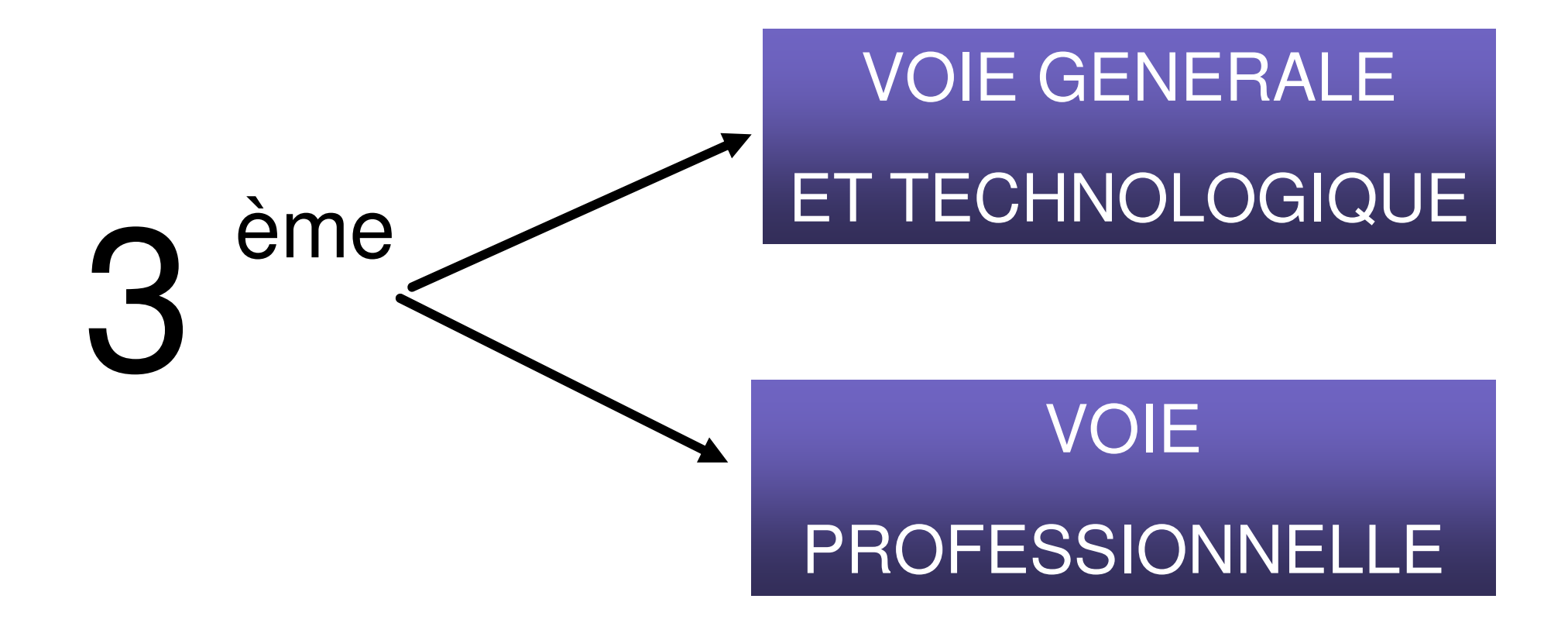

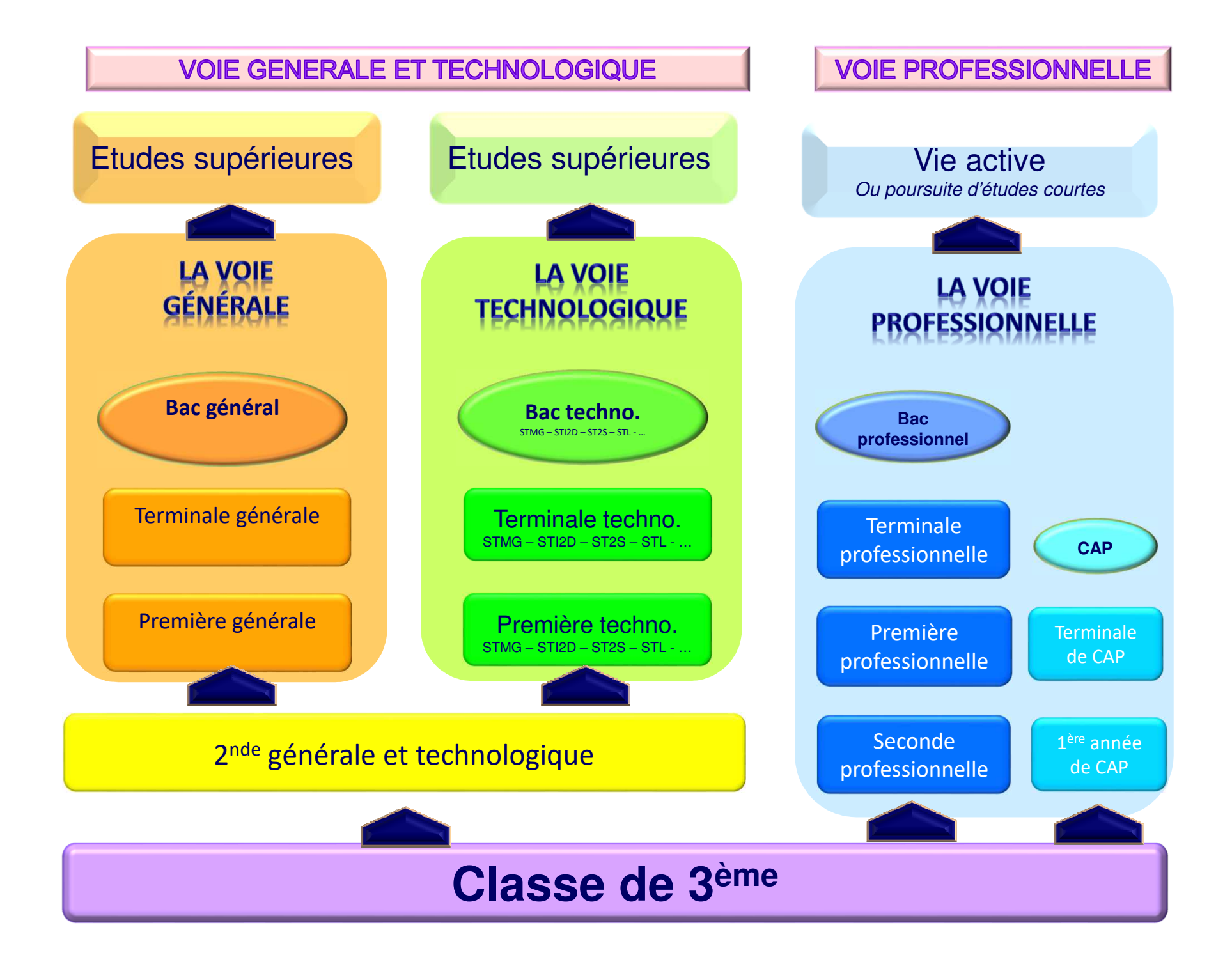

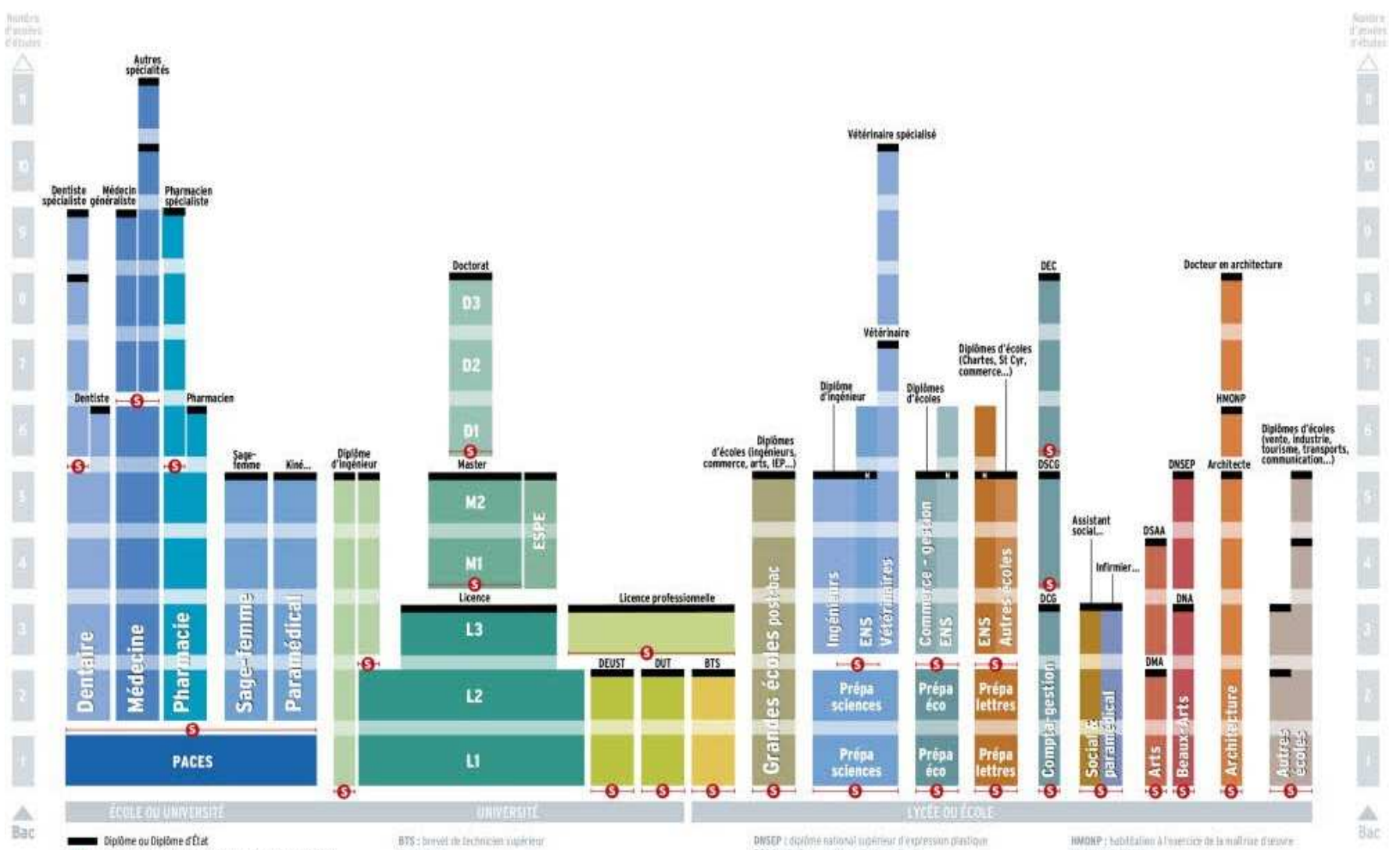

#### **Présentation des voies et des filières de formation post-bac**

- O-+ Accès sélectif (concours à éprouves, sélection sur dossier)

Il existe des passerelles entre ces différentes fillères par exemple de la E1 vers un B1S ou un DUT; de la PACES vers la licence ; des classes préparatoires aux grandes écoles (CPGE) vers la licence.

Académie de Bordeaux

D: doctorat DCG : diplôme de comptabilité et de géstion DEC: diplôme d'aspert-comptable DEUSY : diplôme d'études universitaires scentifiques et techniques DMA : diplome the metient d'att DNA: dipitime subtonal d'art-

DSAA: dividine supérieur d'arts eppliqués DSCG : diplômé tupérieur de comptabilité et de gestion DUT : cipitine universitaire de Inchronger ENS : école normale sigèreure ESPE : école supériment du profet pout et de l'éducation

Im son num broein TEP : intlifut if (fludes politiques Lilitente N: Hester PACES : primition année commune aux études de santé

## LA VOIE GENERALE ET TECHNOLOGIQU

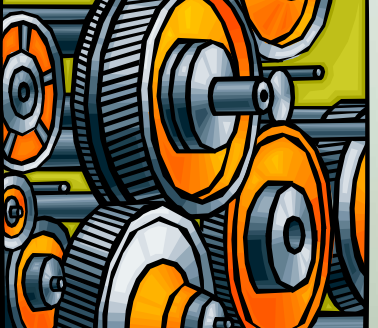

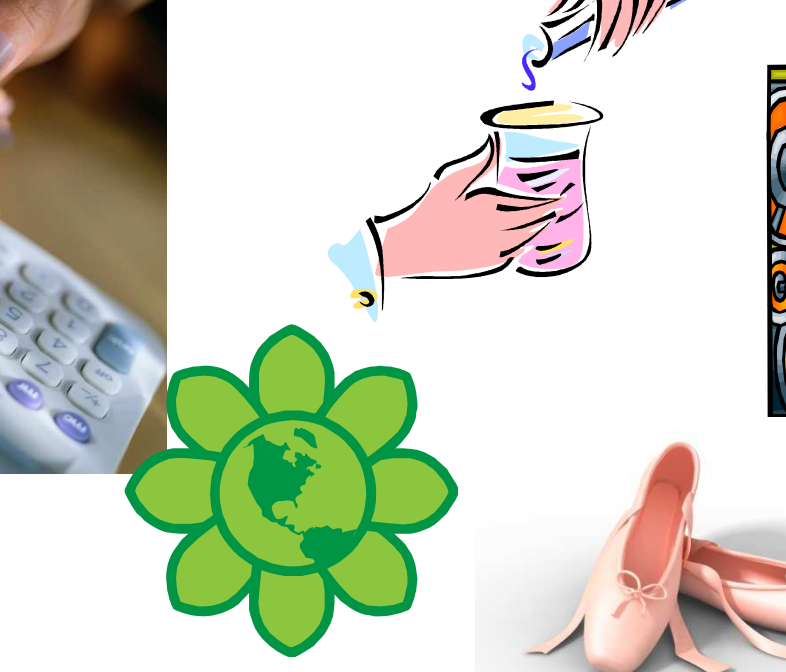

## **LA SECONDE GÉNÉRALE ET TECHNOLOGIQUE**

#### **Enseignements communs**

- Français ► 4 h
- Histoire-géo ►3 h
- LV A et LV B \* *(enveloppe globalisée)* ►5 h 30
- Sciences économiques et sociales ►1 h 30
- Maths ►4 h
- Physique-chimie ►3 h
- SVT Sciences de la vie et de la terre ►1 h 30
- EPS Éducation physique et sportive ►2 h
- EMC Enseignement moral et civique ►18 h/an
- Sciences numériques et technologie ►1 h 30
- Accompagnement personnalisé
- Accompagnement au choix de l'orientation
- Heures de vie de classe

#### **Enseignements optionnels**

- **<sup>1</sup> enseignement général, au choix parmi :**
- Arts : arts plastiques ou cinéma-audiovisuel ou danse ou histoire des arts ou musique ou théâtre ►3 h
- Arts du cirque ► 6h
- LV C\* ►3 h
- Langues et cultures de l'Antiquité (LCA) latin \*\* ►3 h
- Langues et cultures de l'Antiquité (LCA) grec \*\* ►3 h
- Éducation physique et sportive ►3 h
- Écologie, agronomie, territoires-développement durable (*en lycée agricole*) ►3 h
	- **<sup>1</sup> enseignement technologique, au choix parmi :**
- Management et gestion ►1 h 30
- Biotechnologies ►1 h 30
- Santé et social ►1 h 30
- Sciences et laboratoire ►1 h 30
- Sciences de l'ingénieur ►1 h 30
- Création et culture design ► 6h
- Création et innovation technologique ►1 h 30
- •Pratiques sociales et culturelles ►3 h
- Pratiques professionnelles ►3 h
- Atelier artistique ►72 h annuelles
- Hippologie et équitation ou autres pratique sportive ►3 h
- Pratiques sociales et culturelles ►3 h
- Pratiques professionnelles ►3 h

En LEGT Agricole

*<sup>\*</sup> La LV B ou C peut être étrangère ou régionale*

*<sup>\*</sup>*\* *Les enseignements optionnels de latin et grec peuvent être choisis en plus des enseignements optionnels suivis par ailleurs*

#### BAC GÉNÉRAL

 $\dots$ enseignement théorique et abstrait réfléchir / analyser / synthétiserargumenter / rédigertravail personnel important

## **LA VOIE GÉNÉRALE**

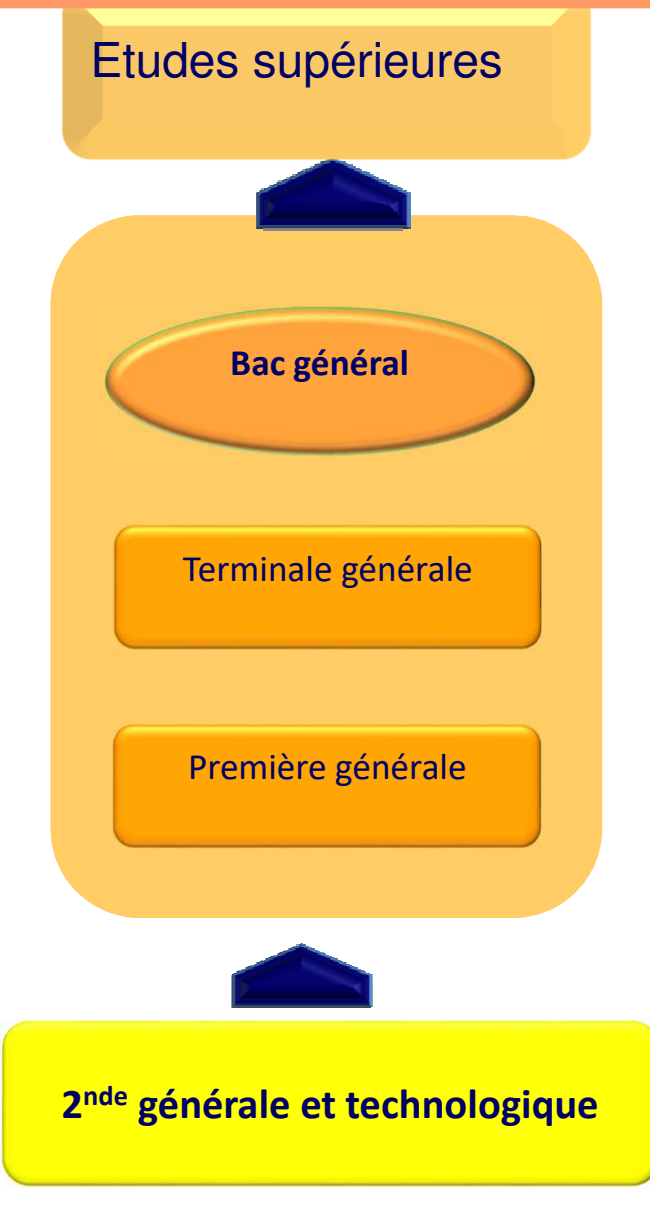

#### **Bac général**

- Enseignement théorique et abstrait
- **→** Réfléchir / analyser / synthétiser
- Argumenter / rédiger
- Travail personnel important

#### **Choix de 3 (en 1ère) puis 2 (en terminale) enseignements de spécialité**

La liste peut varier en fonction des établissements

**LA VOIE GÉNÉRALE** 

#### **ENSEIGNEMENTS COMMUNS** EN 1ÈRE **ET TERMINALE**

- · Français (en première seulement) : 4 h
- Philosophie (en terminale seulement) : 4 h
- Histoire géographie : 3 h
- Langue vivante A et langue vivante B : 4h30 ш
- Enseignement scientifique : 2 h
- Education physique et sportive : 2 h ш
- Enseignement moral et civique : 18 heures annuelles

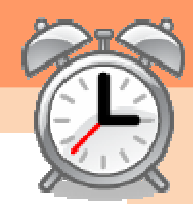

## **LA VOIE GÉNÉRALE**

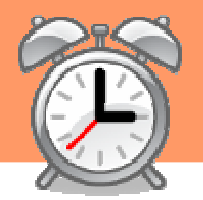

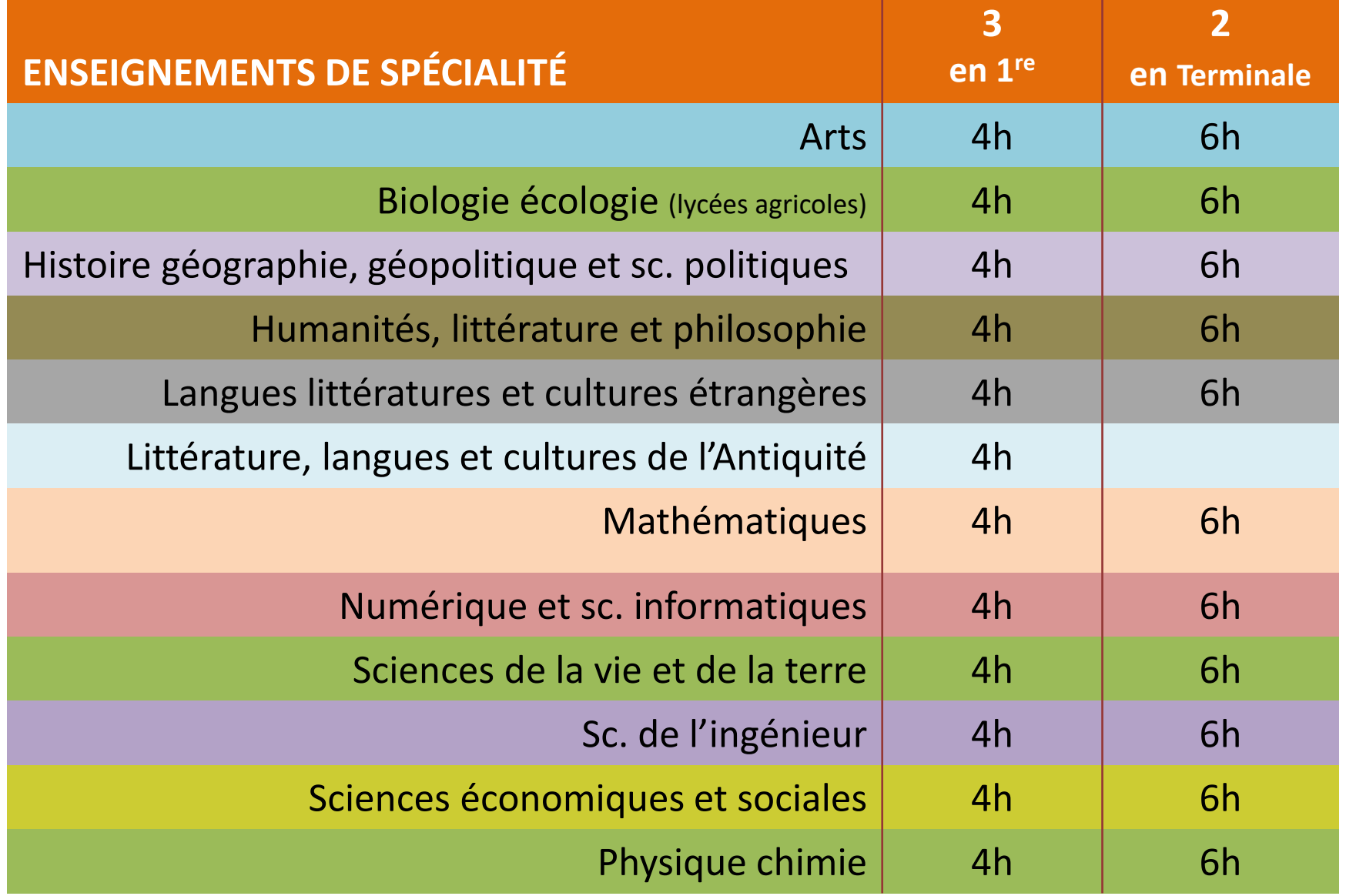

#### BAC TECHNOLOGIQUE

❖ enseignement appliqué ÷ enseignement appliqué<br>•• observation expérimentati ❖ observation expérimentation **❖ travail en groupe et en autonomie**<br>traveur metiques (T-B) en laboratei travaux pratiques (T.P.) en laboratoire, en salle d'informatique, de technologie...

## **LA VOIE TECHNOLOGIQUE**

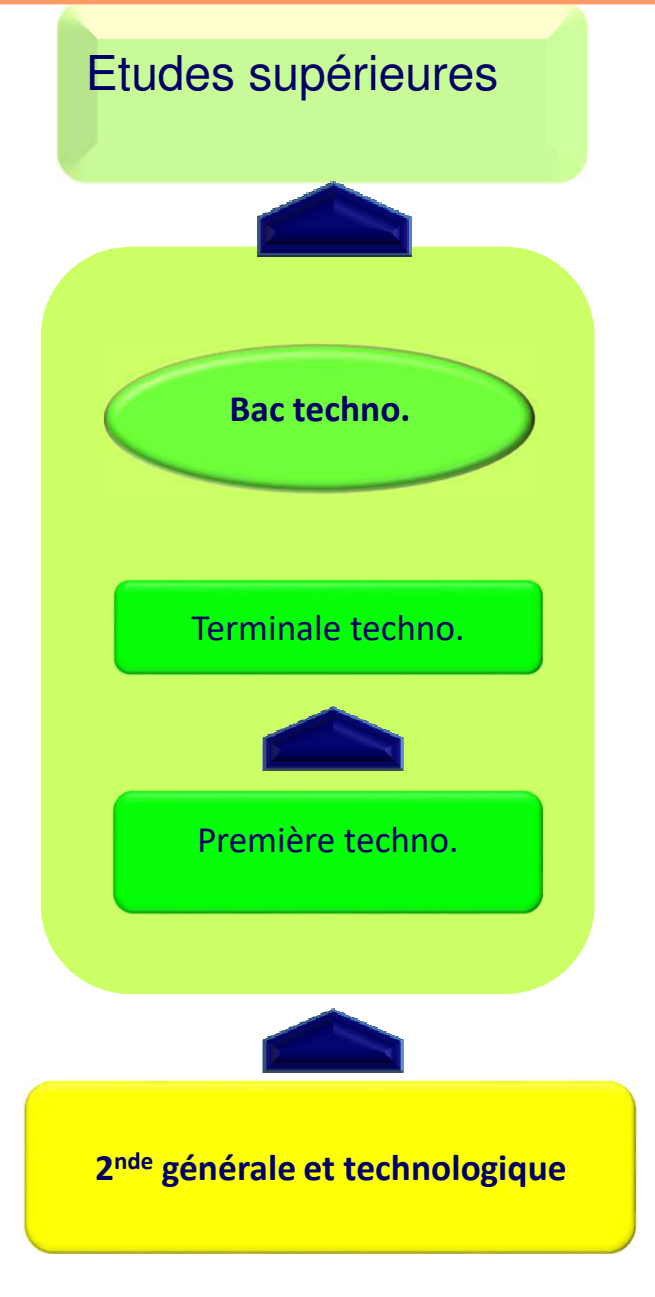

#### **Bac technologique**

- → Enseignement théorique<br>→ Enseignement appliqué: (
- Enseignement appliqué: Observer / **Expérimenter**
- → Travail en groupe, et en autonomie<br>→ Travaux pratiques (T.P.)
- $\rightarrow$  Travaux pratiques (T.P.)

#### **choisir un domaine d'activité**

- **O STI2D** : Industrie et Développement Durable<br>O STMG : Management et Gestion
- **O STMG** : Management et Gestion<br> **O ST2S** : Santé et Social
- **O ST2S** : Santé et Social<br>○ STL : Laboratoire
- **O STL** : Laboratoire<br> **O STD2A** : Design a
- **O STD2A** : Design et Arts Appliqués<br>○ STAV : agronomie et vivant
- **O STAV** : agronomie et vivant<br>○ STHR : bôtellerie restaurati
- **STHR** : hôtellerie restauration<br> **C TMD**: musique et danse *(ante*
- **TMD:** musique et danse (après une Seconde spécifique)

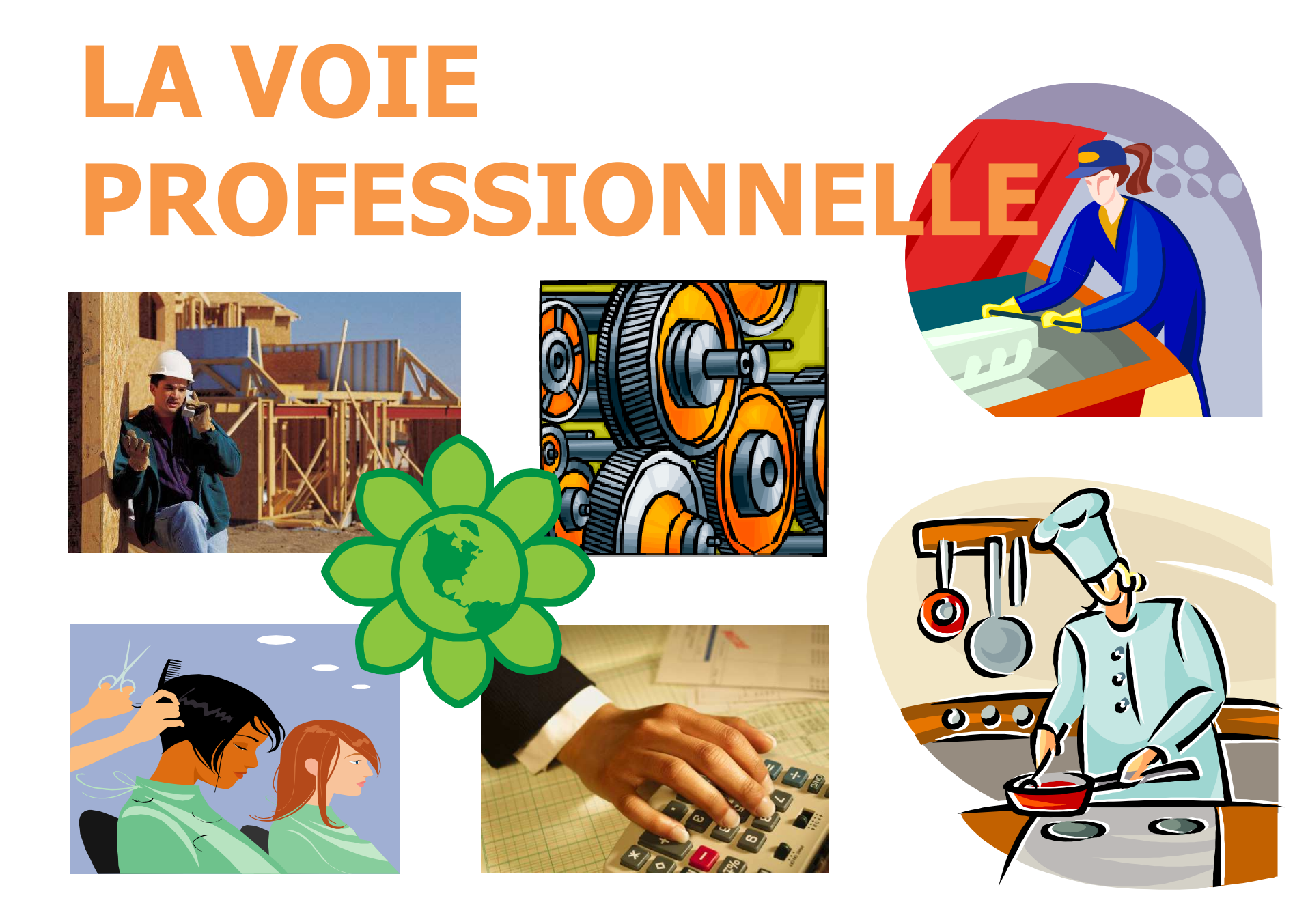

## **LA VOIE PROFESSIONNELLE : LE BAC PRO**

#### **Bac professionnel**

→ Enseignement général<br>→ Enseignement technol **→** Enseignement technologique et professionnel :<br>acquisition de connaissances et de savoir-faire acquisition de connaissances et de savoir-faire **→** Travaux pratiques (T.P.) au lycée / mises en<br>situation en entreprise (stages)

#### situation en entreprise (stages)

#### **Choix d'une Spécialité professionnelle**

#### **Dans une quinzaine de DOMAINES professionnels**

- O Administration, Comptabilité  $\bigcirc$  Bois, ameublement<br>O Hygiène sécurité  $\bigcirc$  Productique mécar
- O Hygiène, sécurité
- O Transport, magasinage **but a**  $\cdots$
- 
- O Productique, mécanique<br>O ...
	-

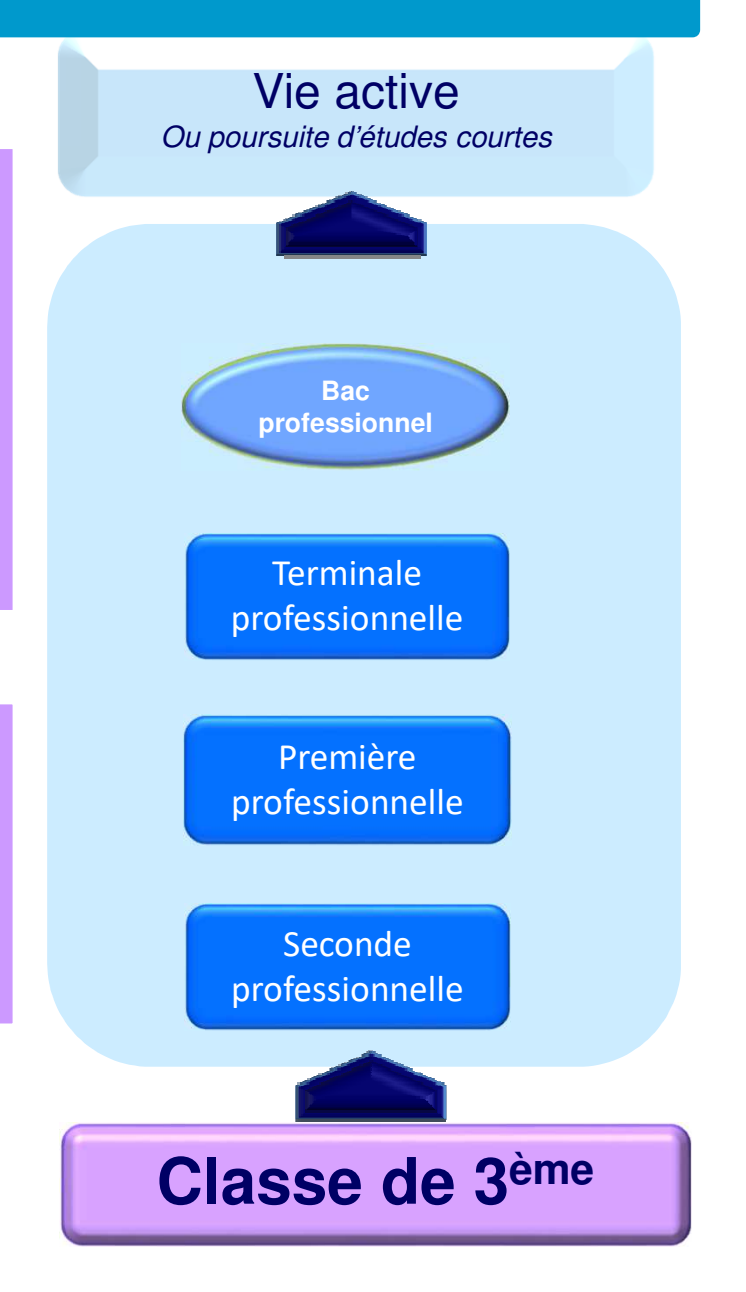

## **Enseignements généraux 13h30-14h30Enseignements professionnels** 16h30-17h30 **et enseignements généraux liés à la spécialité32h30 à 34h30Accompagnement personnalisé 2h30Périodes de formation en milieu professionnel 22 semainesLA VOIE PROFESSIONNELLE : LE BAC PRO**

## **LA VOIE PROFESSIONNELLE : LE CAP**

**Le C.A.P. en lycée :**

Vie activeOu poursuite d'études courtes

 **La plupart des CAP sont accessibles en priorité aux 3ème UPE2A, SEGPA, DIMA.** 

 **Quelques CAP : accessibles en priorité aux 3ème générale.Notamment les CAP :** Fleuriste, Agent de sécurité,Coiffure, Tailleur de pierre…

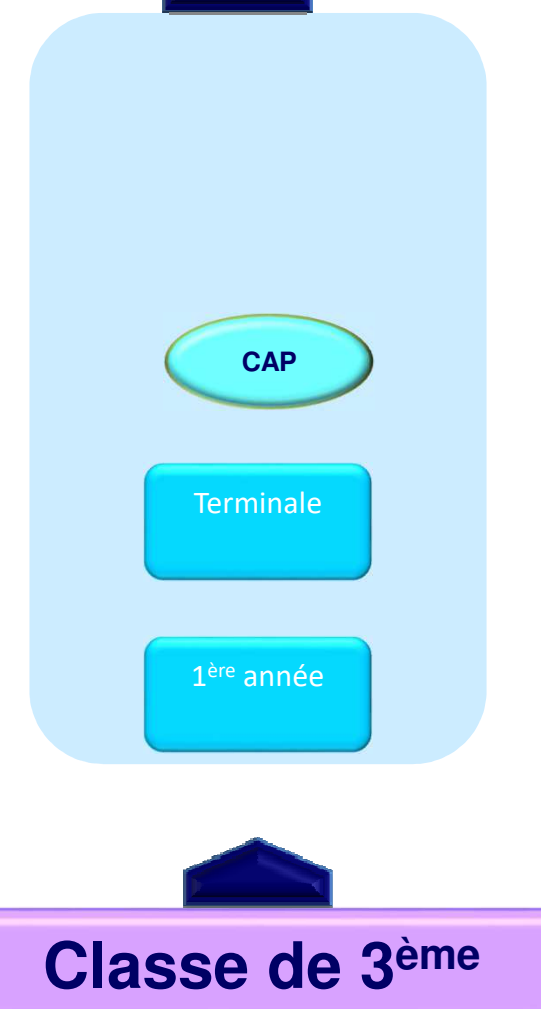

#### **L'ALTERNANCE**

Préparer en **apprentissage** un CAP ou un Bac Professionnel c'est partager son temps entre **le CFA** et **l'ENTREPRISE**

#### **LE CFA = L'ECOLE**

#### **Au programme:**

 Enseignement général et théorique- Enseignement technique et pratique

> Recrutement sur entretien,tests éventuels

**L'ENTREPRISE = L'EMPLOYEUR = Signature d'un contrat de travail**C'est là que le jeune apprend **les techniques du métier** sous laresponsabilité d'un tuteur.

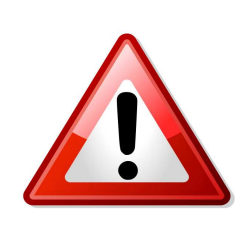

**C'est au jeune et à sa famille de :**

- **Contacter le CFA**

- **Chercher un employeur**

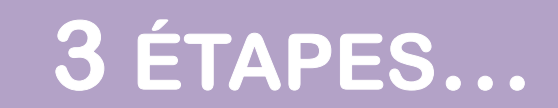

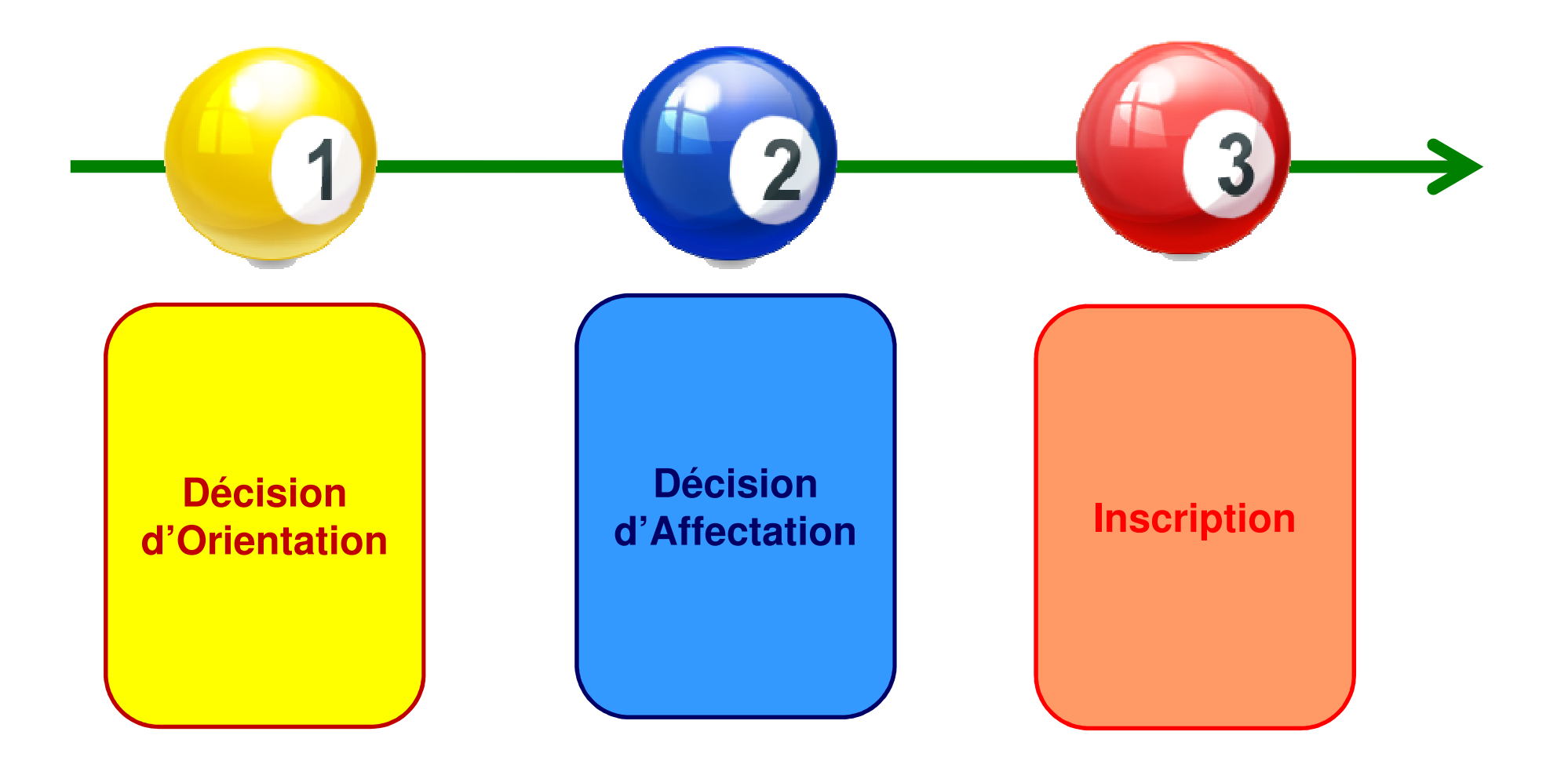

#### **La DECISION D'ORIENTATION :Seconde GT, Seconde Pro, 1ère année de CAP**

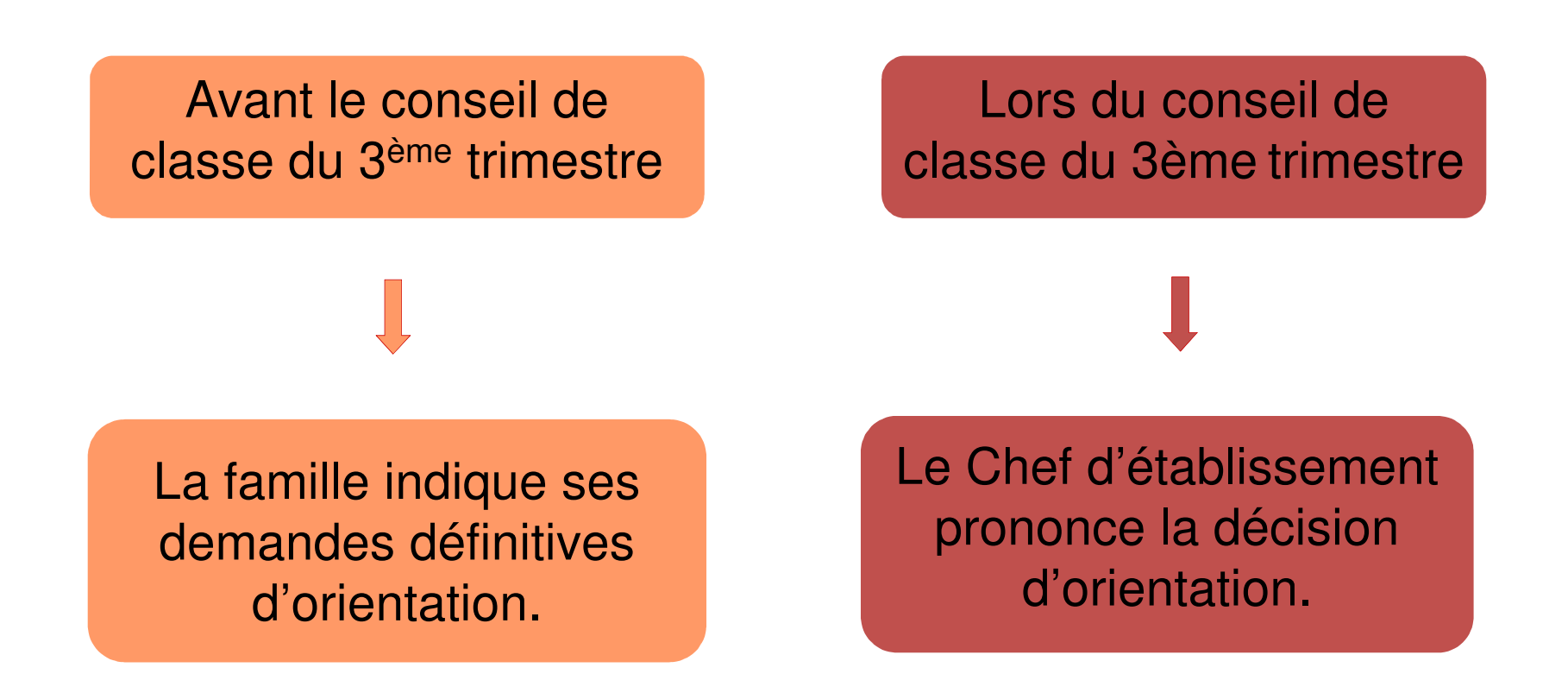

#### **L'AFFECTATION est informatisée avec le logiciel : AFFELNET**

#### **Pour :**

O Les secondes générales avec «dérogations »

**O** Les secondes professionnelles

**O** Les 1<sup>ères</sup> années de CAP

#### **Le logiciel prend en compte :**

- O La décision d'orientation
- L'ordre des vœux
- O Les résultats scolaires
- O Le nombre de places<br>disponibles disponibles

**→ C'est le collège qui effectue la saisie de<br>
TOUTES les demandes dans AFFELNET TOUTES les demandes dans AFFELNET** 

#### Création et culture design

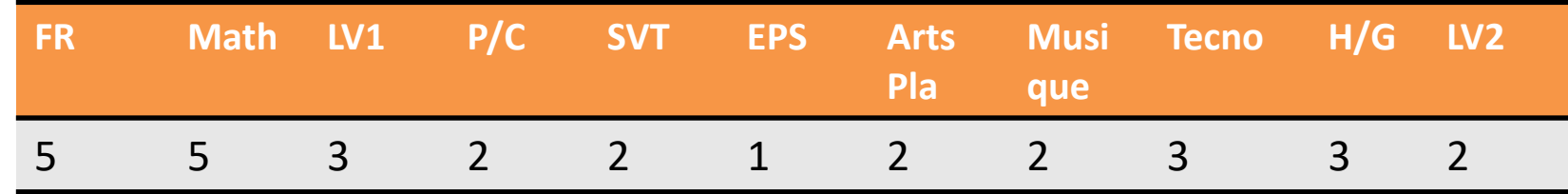

#### Science de l'ingénieur &Création et innovation technologique

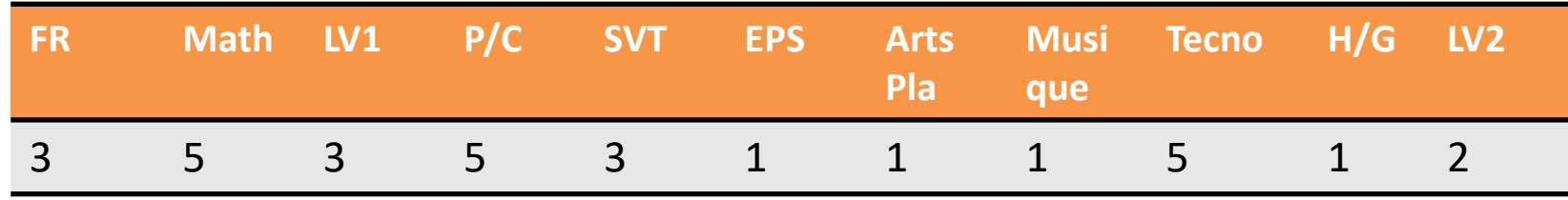

#### BAREME Bac Pro ASSP

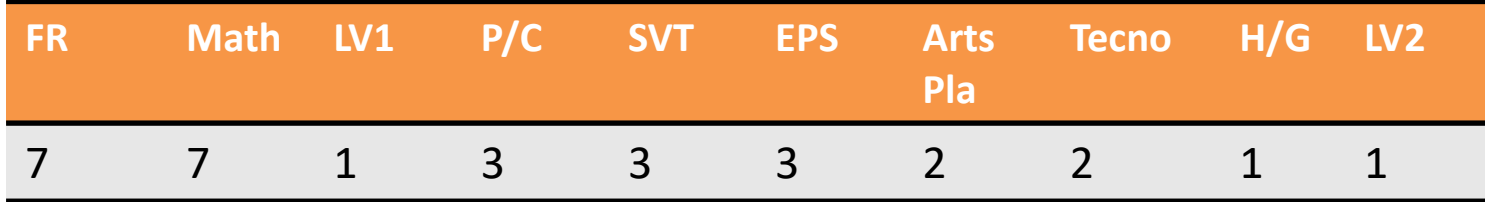

Bac Pro Maintenance des véhicules et des matériels

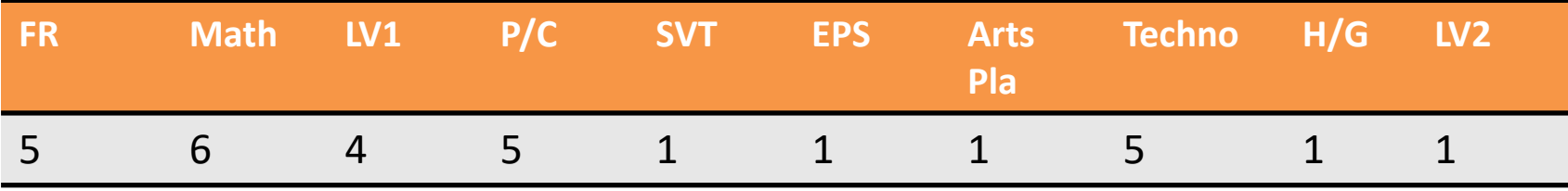

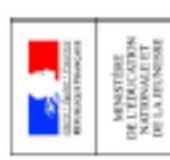

# RENTRÉE 2019 - Académie de BORDEAUX

## FICHE DE DIALOGUE<sup>1</sup>

pour l'orientation à l'issue de la **CLASSE DE TROISIÈME** 

## **ÉTABUSSEMENT**

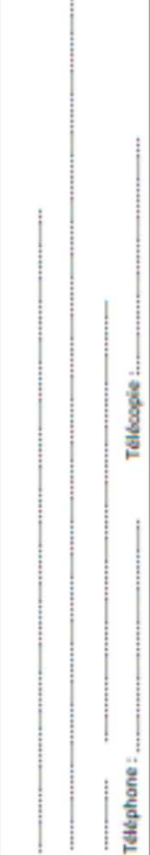

# **IDENTIFICATION DE L'ÉLÈVE**

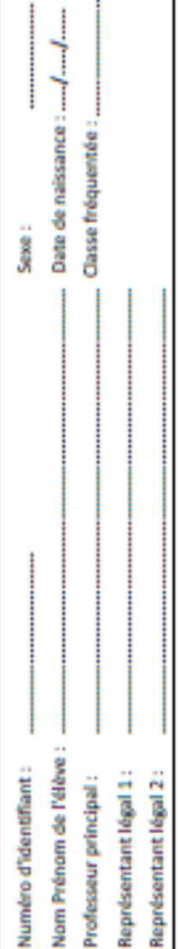

## 1<sup>18</sup> SEMESTRE ou 2'TRIMESTRE : DEMANDE(S) DE LA FAMILLE / Intention(s) d'orientation Nous souhaitons pour la rentrée prochaine : classez par ordre de préférence la ou les cases de votre choix (1, 2, 3) ł ł Le passage en :  $\overline{a}$

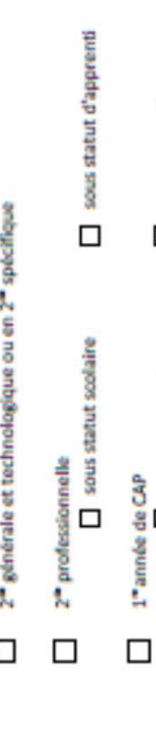

sous statut d'apprenti ue Cor<br>I sous statut scolaire

Signature du représentant légal 2 : ġ Signature du représentant légal 1 :

×,

À remettre au professeur principal de la classe pour le ...

1 Cette procédure de dialogue ne s'applique pas au redoublement exceptionnel décidé par le chef d'établissement, ni aux parcours particuliers hors système éducatif (services médicalisés, sociaux...) pour lesquels une procédure spécifique existe par alleurs.

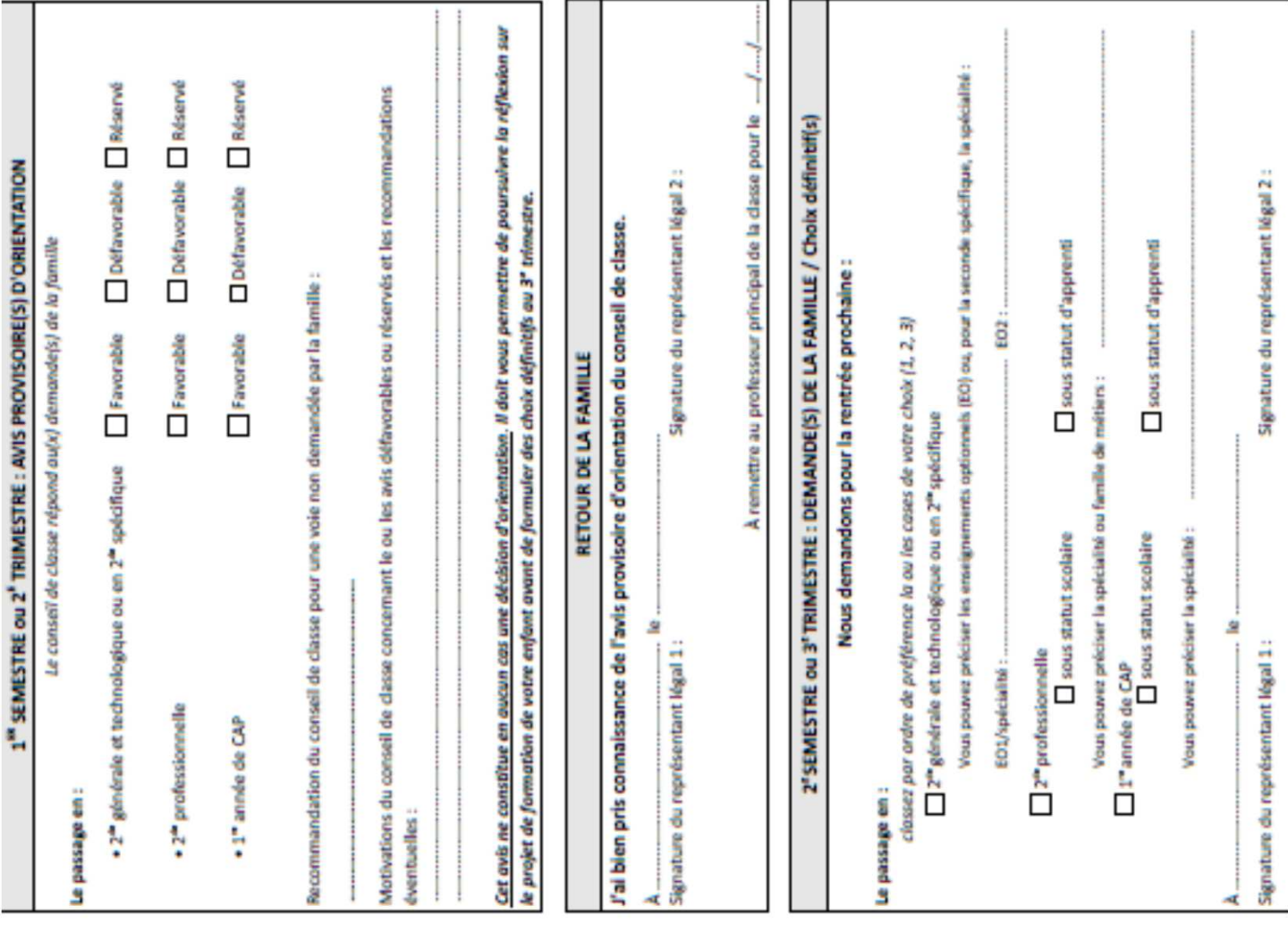

Signature du représentant légal 2 :

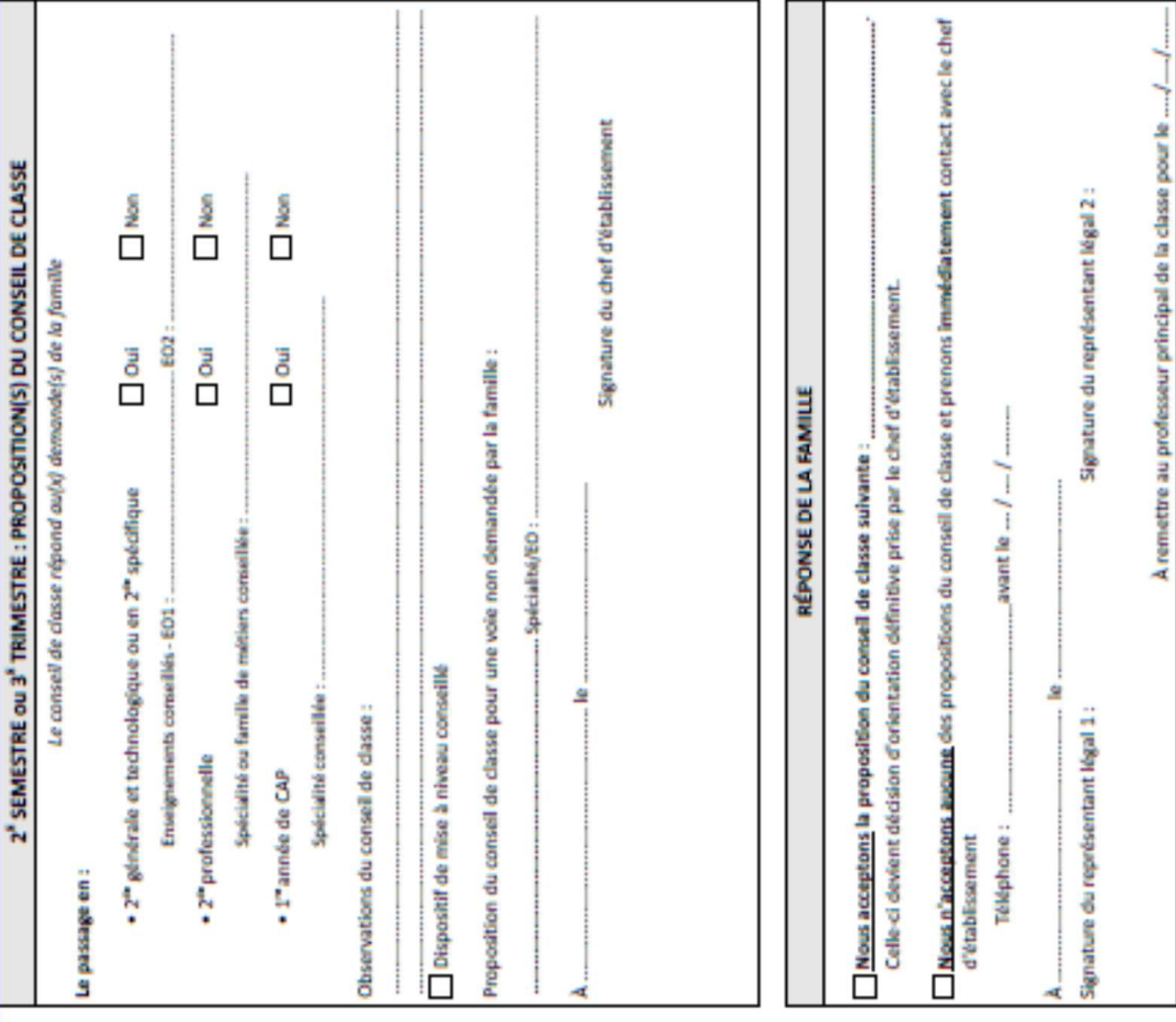

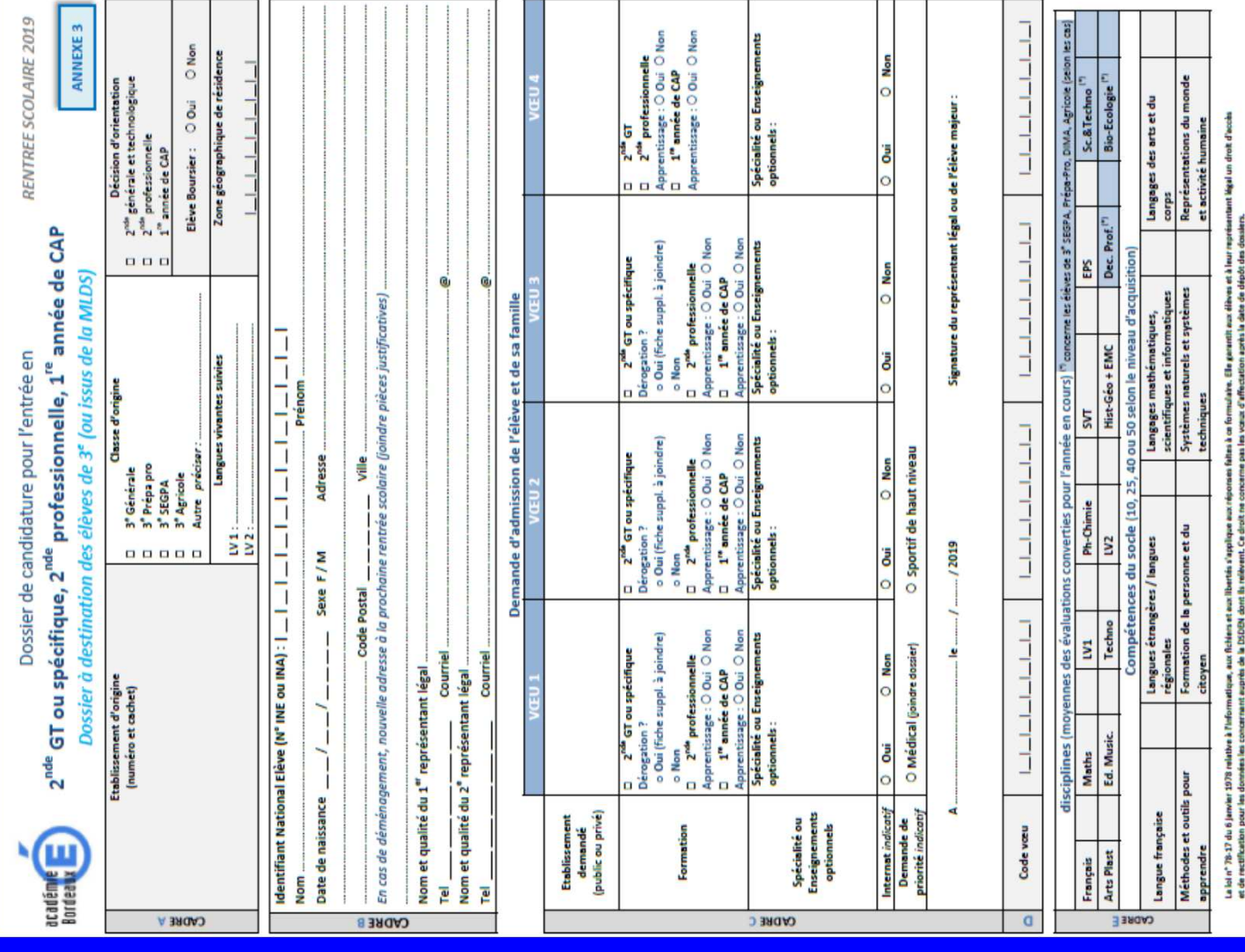

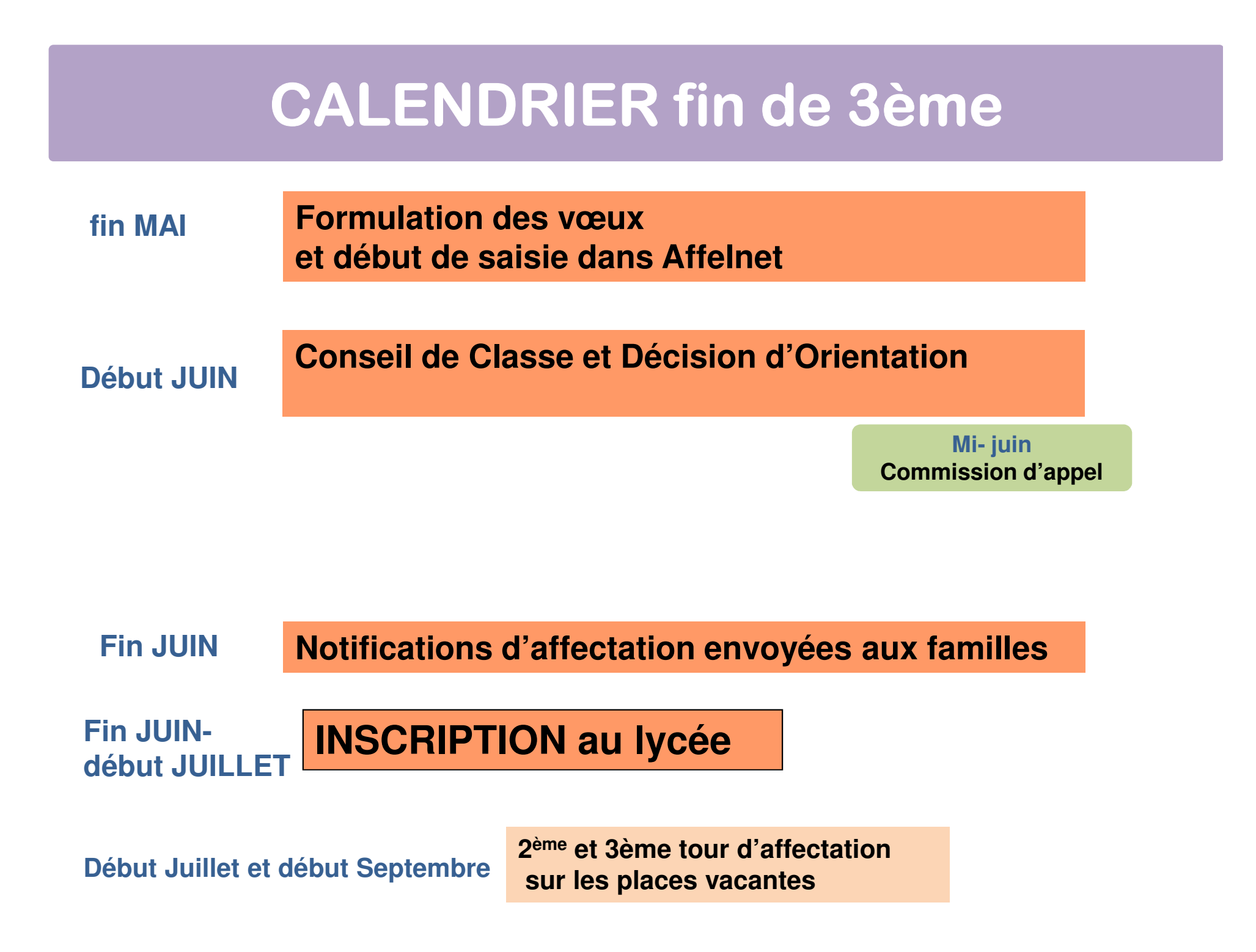

## **SE DOCUMENTER**

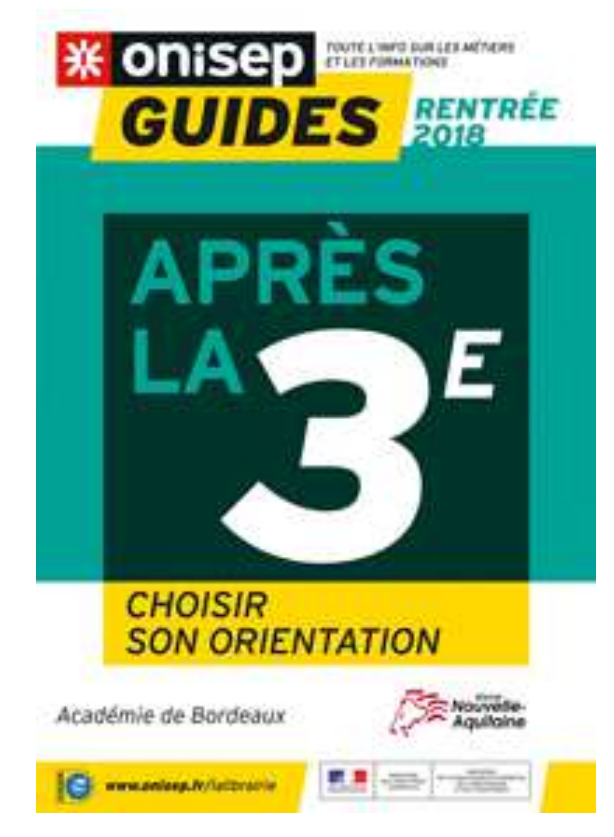

**Guide disponible** en Mars-Avril distribué gratuitement à tous les élèves de 3<sup>e</sup>

Télécharger ce document → onisep aquitaine

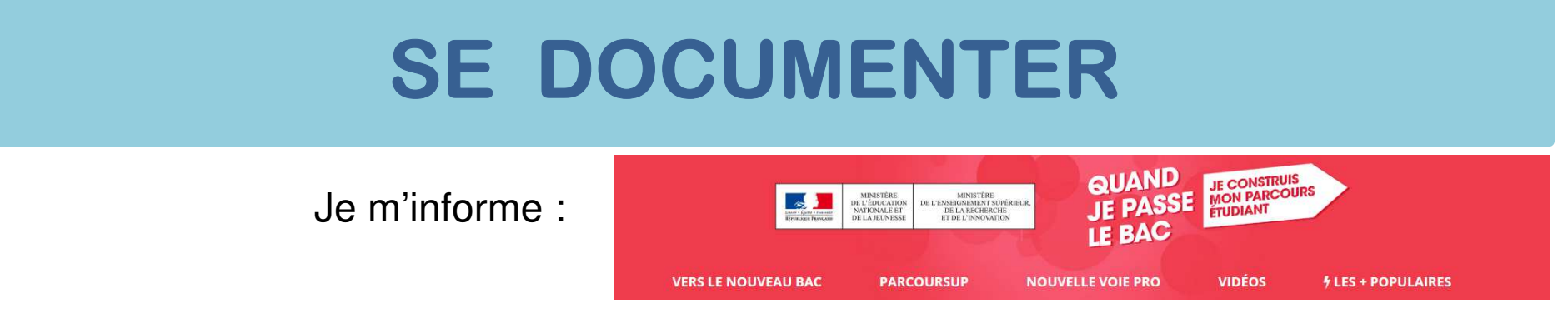

#### http://quandjepasselebac.education.fr/

Je réfléchis :

http://www.secondes2018-2019.fr/

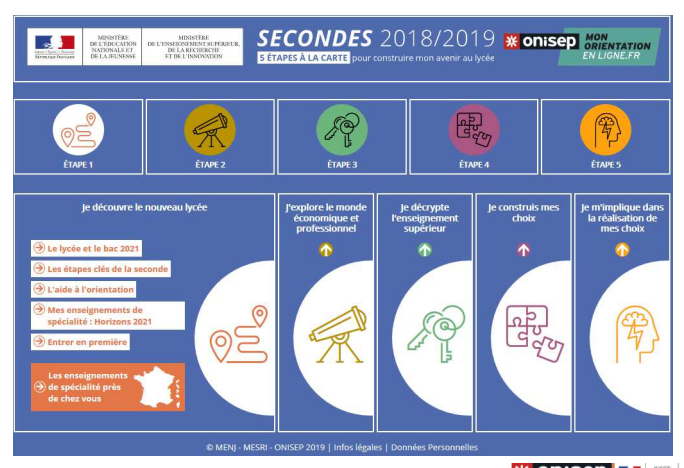

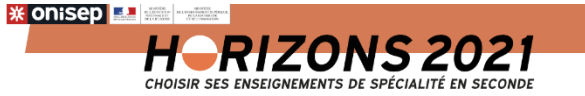

Je choisis mes enseignementsde spécialité :

http://www.horizons2021.fr/

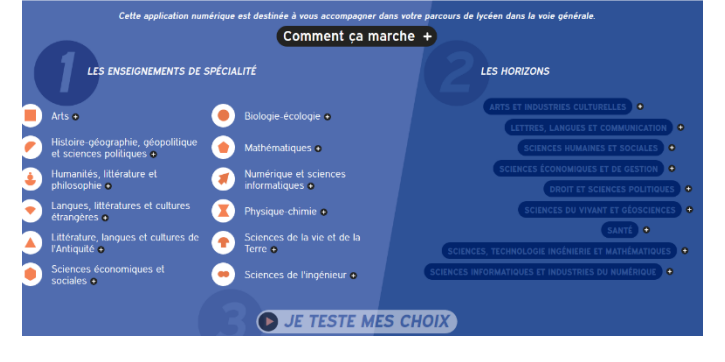

## **AIDE ET CONSEILS**

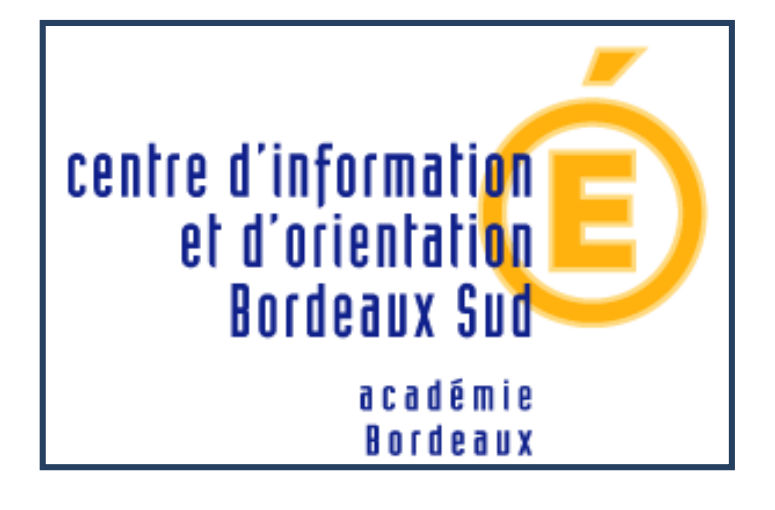

CIO BORDEAUX SUDLes Terres NeuvesBT EMPLOI23 avenue Robert Schumann33130 BèglesTél : **05.57.59.00.80**

Sur rendez-vous du lundi au vendredi et pendant les vacances scolaires